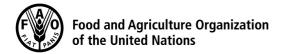

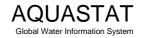

Computation of long-term annual renewable water resources (RWR) by country (in km³/year, average)

## Lesotho

| Internal RWR                                  |                      |                                  |
|-----------------------------------------------|----------------------|----------------------------------|
| Precipitation (mm/year)                       |                      |                                  |
| Area of the country (1000 ha)                 | [2] <u>3 036</u>     |                                  |
| Precipitation (km <sup>3</sup> /year)         | [3] 23.92 =([1]/1000 | 000)x([2]x10)                    |
| Surface water: produced internally            | [4] 5.23             |                                  |
| Groundwater: produced internally              | [5] 0.5              |                                  |
| Overlap between surface water and groundwater | [6] 0.5 (a)          |                                  |
| Total internal renewable water resources      | [7] 5.23 =[4]+[5]-[6 | ]                                |
| External RWR                                  | Total                | Accounted                        |
| Surface water                                 |                      |                                  |
| Surface water entering the country            | 0                    |                                  |
| Inflow not submitted to treaties              |                      | [8] 0                            |
| Inflow submitted to treaties                  |                      | 0                                |
| Inflow secured through treaties               |                      | [9] 0                            |
| Flow in border rivers                         | 0                    | [10] 0                           |
| Accounted inflow                              |                      | [11] 0=[8]+[9]+[10]              |
| Surface water leaving the country             | 5.2                  |                                  |
| Outflow not submitted to treaties             |                      | 2.992                            |
| Outflow submitted to treaties                 |                      | 2.208 <sup>(b)</sup>             |
| Outflow secured through treaties              |                      | [12] <b>2.208</b> (C)            |
| Total external renewable surface water        |                      | [13] <b>-2.208</b> =[11]-[12]    |
| Groundwater                                   |                      |                                  |
| Groundwater entering the country              | 0                    | [14] 0                           |
| Groundwater leaving the country               | 0                    | 0                                |
| Total external renewable water resources      |                      | [15] <b>-2.208</b> =[13]+[14]    |
|                                               |                      |                                  |
| Total RWR                                     |                      |                                  |
| Surface water                                 |                      | [16] 3022=[4]+[13]               |
| Groundwater                                   |                      | [17] 0.5 =[5]+[14]               |
| Overlap between surface water and groundwater |                      | [6] 0.5 (a)                      |
| Total renewable water resources               |                      | [18] <b>3.022</b> =[16]+[17]-[6] |
| Dependency ratio (%)                          |                      | [19]                             |
|                                               |                      | ,([,,],[,,],[,])                 |

Metadata: (a) Overlap between surface water and groundwater is 100% of groundwater recharge; Lesotho is a humid landlocked country; all the groundwater is drained by the rivers and becomes the low flow of water courses. (b) South Africa receives an increasing, guaranteed amount of water from 0.057 km3/yr in 1995 to 2.208 km3/yr in 2020. (c) TO: South Africa: 2.208